## **Binomial Test**

**Author:** J. Stephen Gosnell, Baruch College, City University of New York

**Focus:** Conducting a binomial test and constructing binomial confidence intervals in R

**Overview:** For this lesson we will use swirl, an interactive R package, to learn how to analyze binomial data. Students will learn how to open swirl, load courses, and use the interactive environment by using a lesson focused on analyzing binomial data.

## **Learning objectives:**

- Ability to download and open swirl package
- Ability to input new course material into swirl
- Ability to carry out one- and two-sided binomial tests
- Ability to construct Agresti-Coull confidence intervals for binomial data

**Computational thinking practices:** Fill in this table with the computational thinking practices from the Weintrop et al. (2016) taxonomy that are addressed with your lesson.

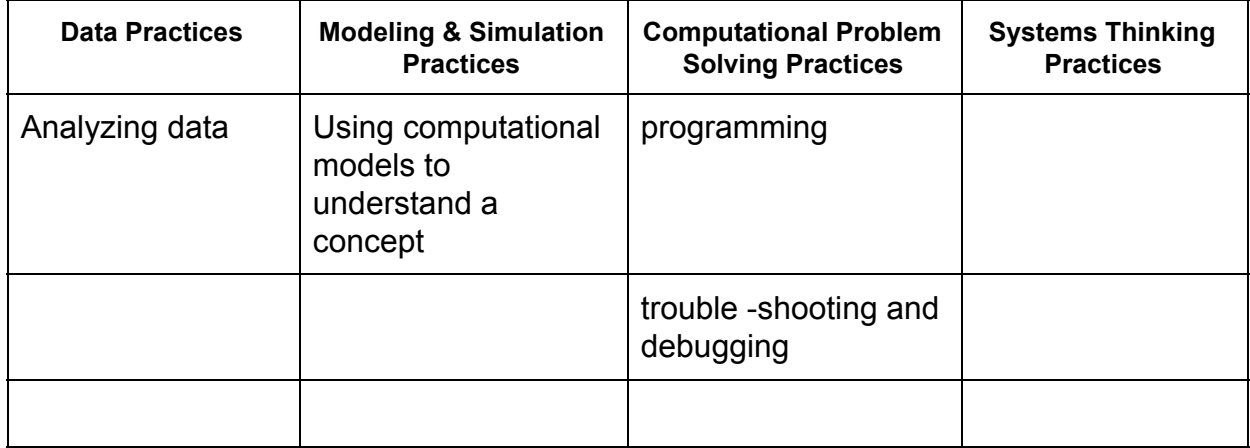

**Lesson sequence:** Provide a numbered, ordered list of the activities within your swirl lesson. This list can be taken from step 4 in your initial lesson design, with any modifications that were introduced.

- 1. Conduct two-sided binomial test and analyze results
- 2. Conducted sided binomial test and analyze results
- 3. Compare sided and two-sided analyses
- 4. Construct 95% confidence intervals for binomial data
- 5. Construct 90% confidence intervals for binomial data
- 6. Compare confidence interval ranges to understand how % confidence impacts overall intervals

**Pre-lesson activities:** Prior to the swirl lesson, I introduced ideas of hypothesis testing with a focus on binomial data (presentation @

[https://docs.google.com/presentation/d/1o0\\_wbcZ0W\\_PAeGVmFF\\_C89jWdJU2htoMoP](https://docs.google.com/presentation/d/1o0_wbcZ0W_PAeGVmFF_C89jWdJU2htoMoPcVmIV8JPU/present#slide=id.g426b4e3a32_0_0)  $cVMV8JPU/present#slide=id.q426b4e3a32_0_0$ . I then discussed swirl with students (who had been been using R for approximately 3 weeks) and had them download and install the package and course (instructions on course website:

[https://sites.google.com/view/biostats/lectures/hypothesis-testing-with-the-binomial-distri](https://sites.google.com/view/biostats/lectures/hypothesis-testing-with-the-binomial-distribution) [bution](https://sites.google.com/view/biostats/lectures/hypothesis-testing-with-the-binomial-distribution)).

**Post-lesson activities:** After the swril lesson students completed an assignment focused on the binomial distribution

[\(https://docs.google.com/document/d/15Dk906z8L\\_pW9ySj9hIpRfwUdtI0L37Yx1IA7cm](https://docs.google.com/document/d/15Dk906z8L_pW9ySj9hIpRfwUdtI0L37Yx1IA7cmxZtg/edit) [xZtg/edit](https://docs.google.com/document/d/15Dk906z8L_pW9ySj9hIpRfwUdtI0L37Yx1IA7cmxZtg/edit) ).

## **Implementation notes:**

- Note the full lesson (slides, assignments) also included a Bayesian perspective that was not part of the swirl course. These can be removed if focus is solely on traditional binomial analysis.
- Course is updated and housed on github; most recent version may be installed using R command:
	- install\_course\_github("jsgosnell", "Swirl\_Binomial")